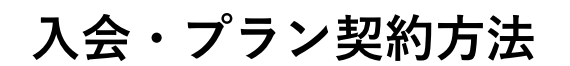

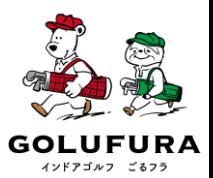

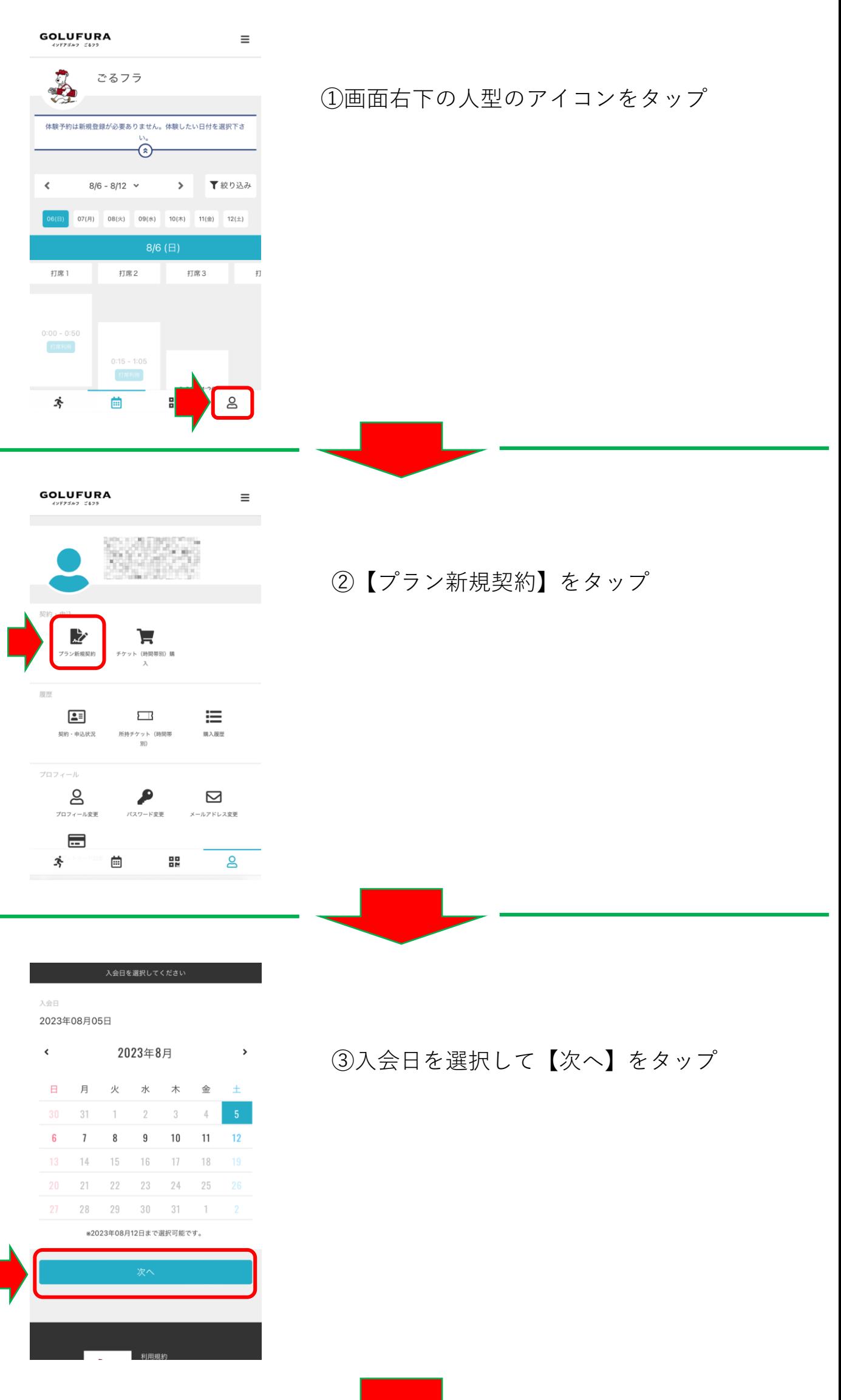

**入会・プラン契約方法**

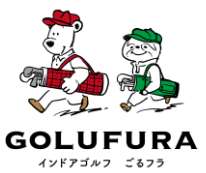

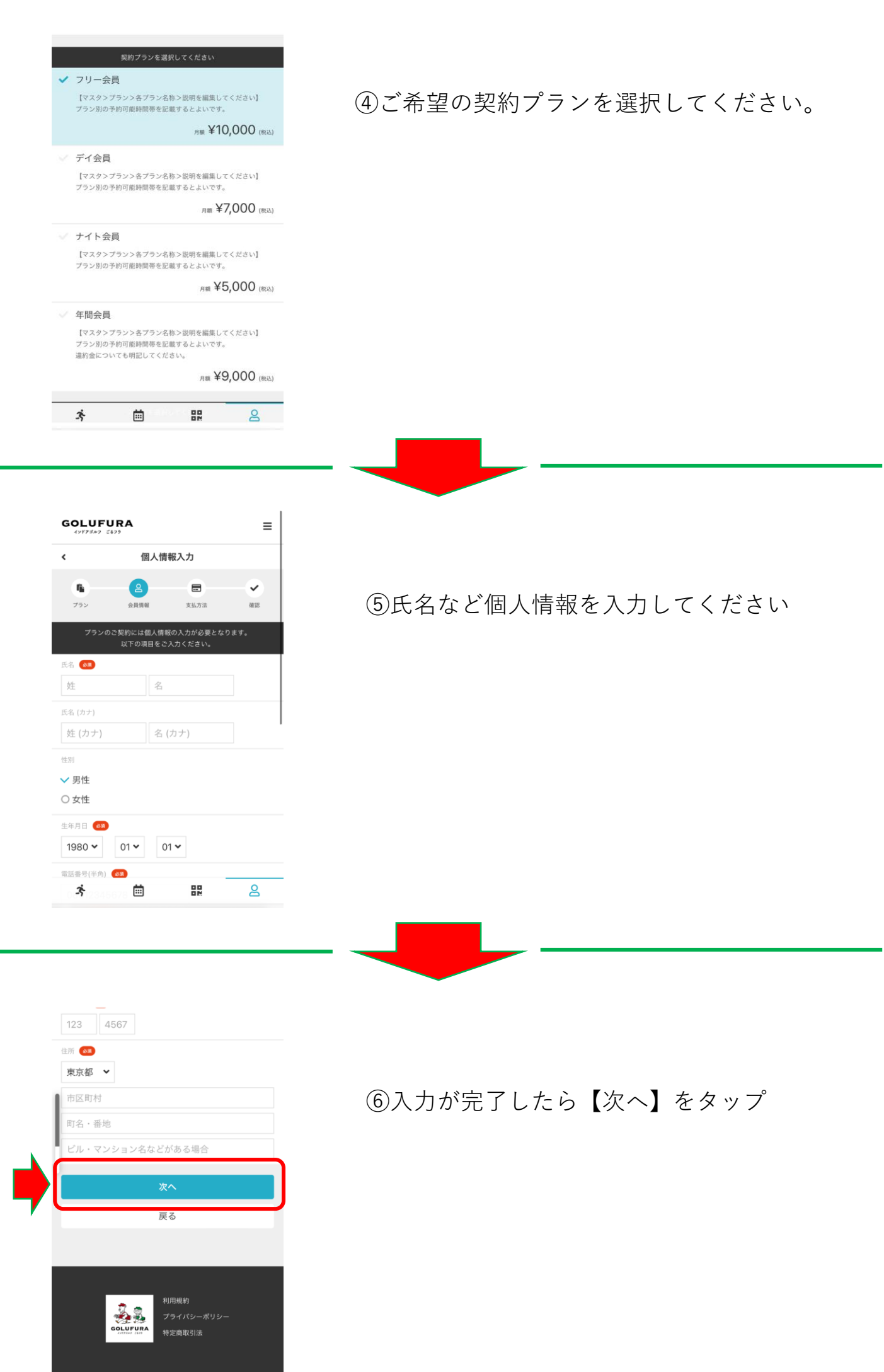

夺

曲

盟

 $\underline{\mathtt{o}}$ 

**入会・プラン契約方法**

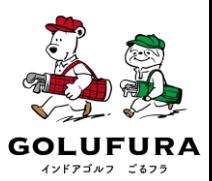

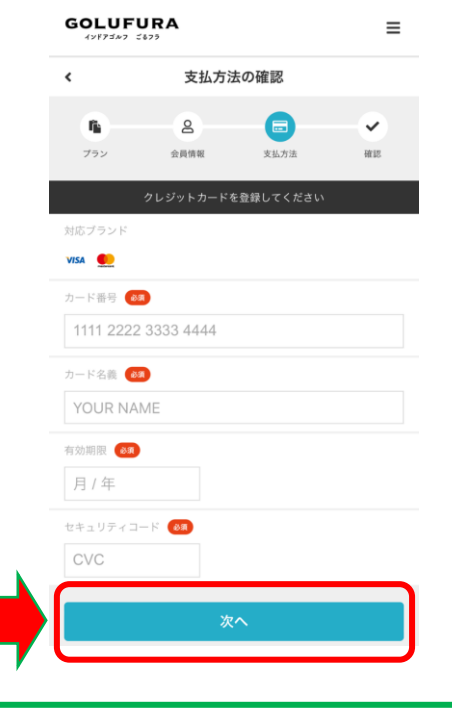

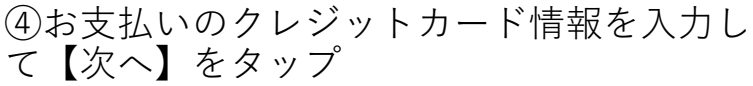

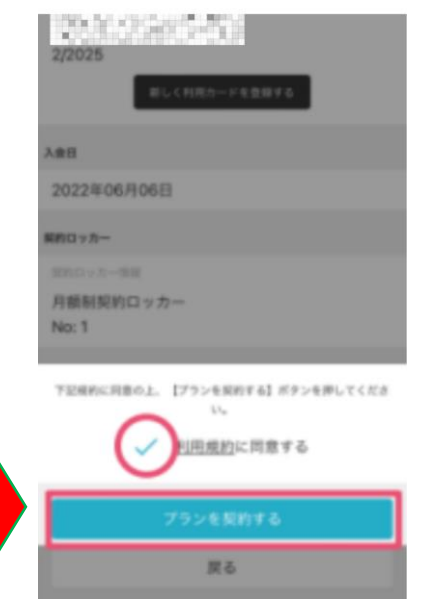

⑤利用規約にチェックを入れて 【プランを契約する】をタップ

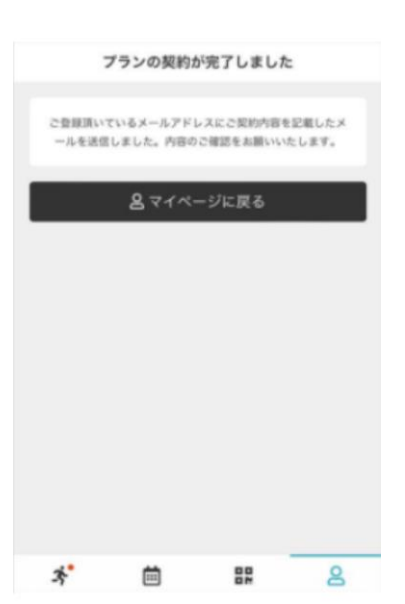

⑥左の画面が表示されたら 入会・プラン契約完了